# **Technische Beschreibung**  *[V-07338](http://www.xmas1.at/xneu/preis.php?nummer_pdf=07338) Computersteuerung C76*  **Version C76.2b**

Alle technischen Fragen richten Sie bitte an:

**[X-MAS](http://www.xmas1.at) Motorcycle Electrics**  Kleine Pfarrgasse 8 A-1020 Wien Austria Tel: +43 1 214 90 85 Fax: +43 1 214 90 85-44 **www.xmas1.at** 

# **Funktionsübersicht**

- 6 Tasteneingänge
- 7 Ausgänge
- alle Ausgänge kurzschlusssicher
- kleine Bauform (61 x 46 x 15mm ohne Stecker)

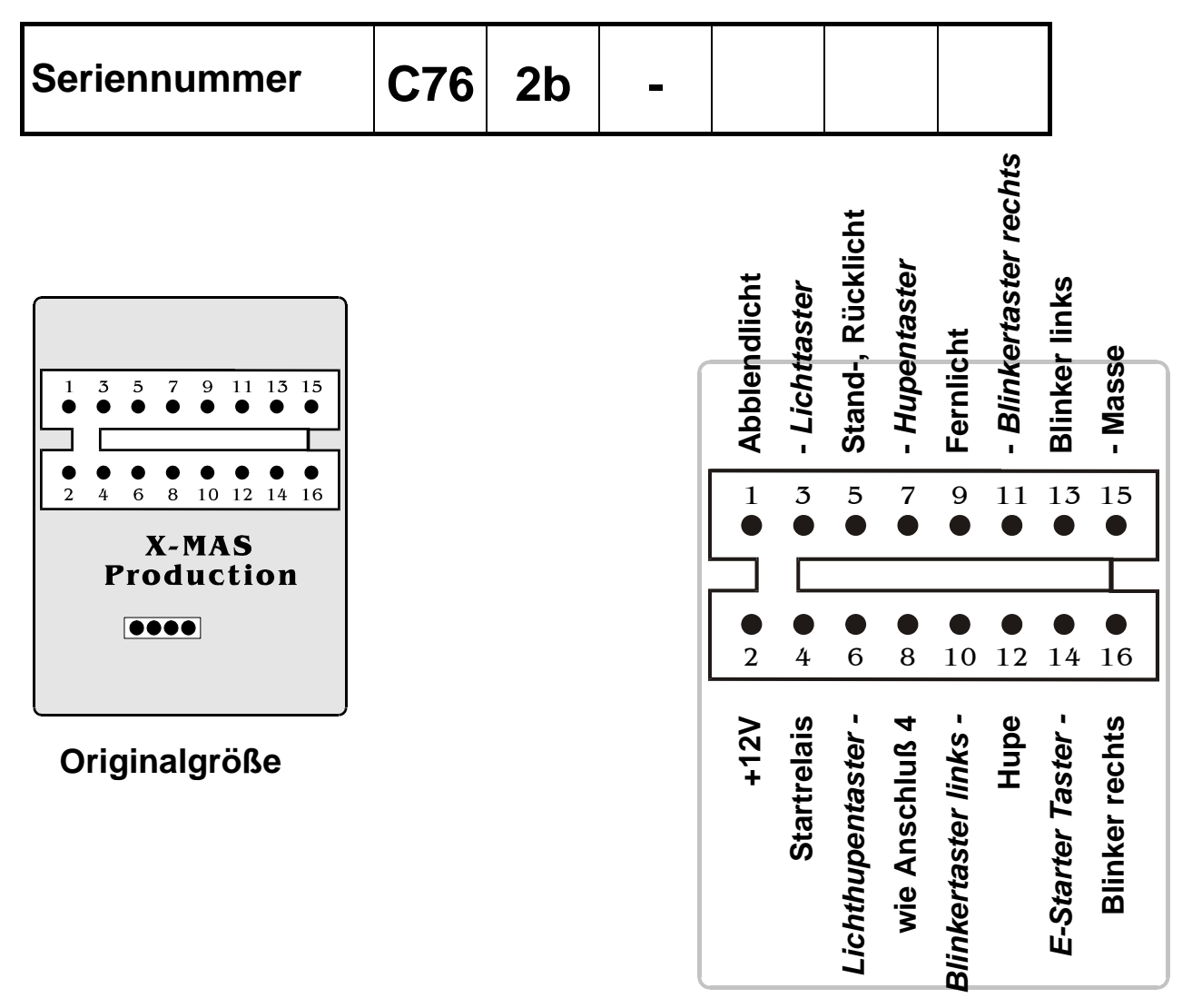

# **Anschlussplan**

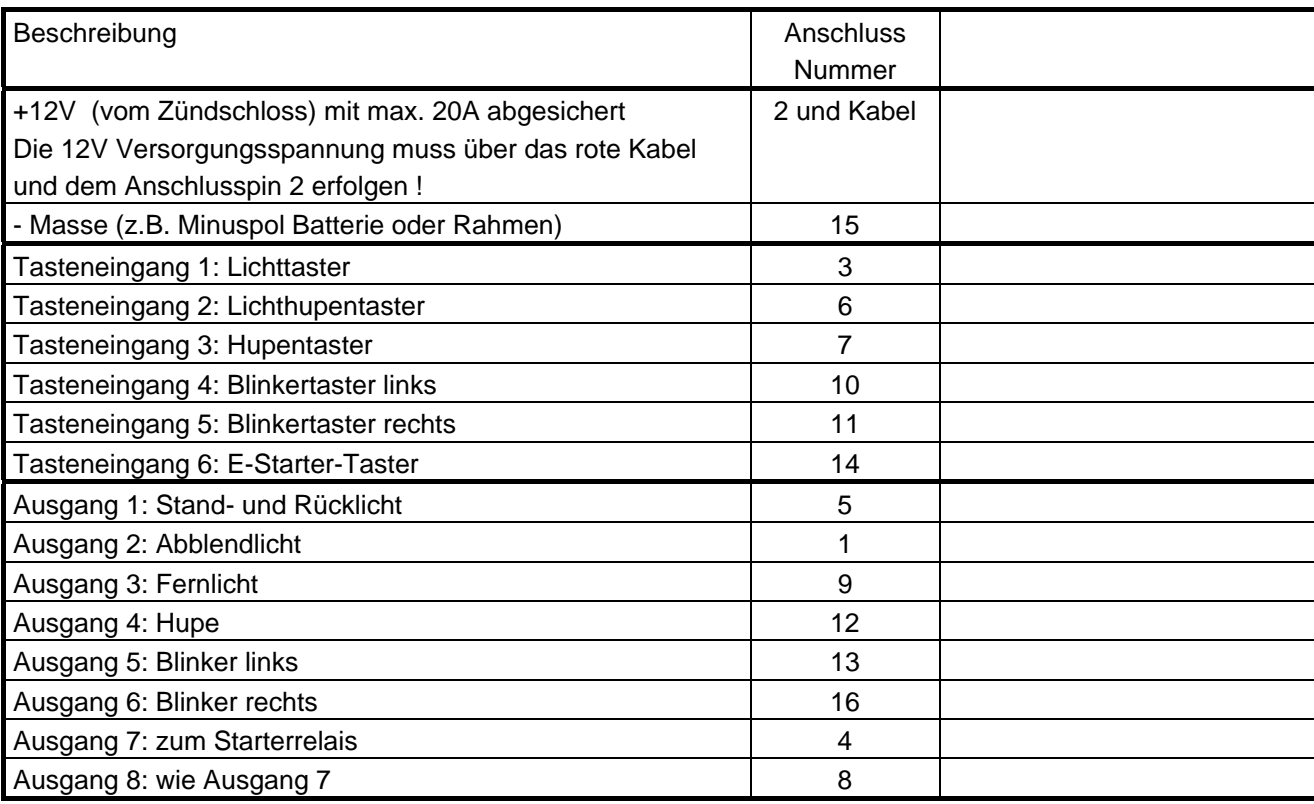

## **Tastenanschluss**

Die 6 Tasten zur Bedienung des Computers werden an die entsprechenden Eingänge angeschlossen. Die Tasten müssen gegen Masse (Anschluß 15) schalten.

## **Ausgangsverkabelung**

Die 7 getrennten Ausgänge können einzeln bis maximal 100 Watt belastet werden. Die Gesamtbelastung des Computers sollte 250 Watt nicht überschreiten. Eine zusätzliche Absicherung der Stromkreise ist nicht notwendig, da der Computer kurzschlusssicher ist.

Tritt an einem der Ausgänge ein Kurzschluß auf, so wird dieser Ausgang abgeschalten. Der Ausgang bleibt solange abgeschalten, bis der Computer aus- und wieder eingeschalten wird.

## **Programmierstecker**

Der abgeklebte 4 polige Programmierstecker darf unter keinen Umständen angeschlossen werden. Die Programmierung des Geräts kann nur mit Spezialgeräten durch die Fa. [X-MAS](http://www.xmas1.at) durchgeführt werden.

## **Technische Daten**

Maximale Belastbarkeit der Ausgänge: 100W Spannungsversorgung: 11-16V Spannungsversorgung während des Startens: min. 9V

## **Einbauhinweise**

Das Computermodul ist mit Spezialharz vergossen und 100% wasserdicht. **! Unbedingt beiliegende Kontakte verwenden, diese sind nicht vergleichbar mit Standard MNL-Kontakten !** 

## *Um Störungen des Geräts zu vermeiden, müssen unbedingt entstörte Zündkerzen und stecker verwendet werden.*

Entstörte Zündkerzen sind bei den meisten Herstellern (z.B. NGK, Bosch, Champion) an einem 'R' in der Bezeichnung zu erkennen.

# **Bedienung des Computers**

## **Licht**

Das erste Betätigen des Licht-Tasters schaltet das Standlicht und Rücklicht ein. Beim zweiten Betätigen des Licht-Tasters wird das Abblendlicht dazugeschalten. Jedes weitere Betätigen des Licht-Tasters schaltet zwischen Abblend- und Fernlicht um. Durch Betätigen des Tasters von länger als 1 Sekunde werden alle Lichter abgeschalten.

## **Abblendlicht dimmen**

Durch Betätigen des Tasters von länger als 2 Sekunden wird automatisch das Standlicht, Rücklicht und Abblendlicht eingeschalten. Solange der Taster gedrückt bleibt, wird das Abblendlicht in 8 Helligkeitsstufen gedimmt. Ist der gewünschte Helligkeitswert erreicht, muß der Taster losgelassen werden. Die eingestellte Helligkeit ist bis zur nächsten Änderung im Modul gespeichert. Um die volle Helligkeit des Abblendlichtes einzustellen, muß der Licht- und der Lichthupe-Taster gleichzeitig gedrückt werden. Die Helligkeitseinstellung des Abblendlichtes bleibt nach dem Aus- und Einschalten gespeichert.

## **Lichthupe**

Solange der Lichthupe-Taster betätigt wird, leuchtet das Fernlicht.

## **Hupe**

Solange der Hupe-Taster betätigt wird, ertönt die Hupe.

## **Blinker**

Durch Betätigen eines Blinker-Tasters blinken die Blinker der entsprechenden Seite. Wird der selbe Taster nochmals betätigt, werden die Blinker abgeschalten. Wird bei eingeschaltenen Blinkern der Blinker-Taster der anderen Seite betätigt, so werden die Blinker der anderen Seite eingeschalten.

## **Warnblinkanlage**

Durch Drücken des linken Blinker-Tasters von länger als 1 Sekunde wird die Warnblinkanlage mit abwechselnden Blinken der linken und rechten Seite aktiviert.

Durch Drücken des rechten Blinker-Tasters von länger als 1 Sekunde wird die Warnblinkanlage mit gleichzeitigen Blinken der linken und rechten Seite aktiviert.

Die Warnblinkanlage wird durch kurzes Betätigen eines der Blinker-Taster abgestellt.

## **Dauerleuchten der Blinker**

Durch Drücken und Festhalten der linken Blinker-Taste und sofort darauf auch der rechten Blinker-Taste von länger als ca. 2 Sekunden wird das Dauerleuchten der Blinker ein- bzw. ausgeschalten. Wenn das Dauerleuchten aktiviert ist, werden die Blinkerlampen auf ca. 1/4 der Helligkeit eingeschalten. Diese Einstellung bleibt nach dem Aus- und Einschalten gespeichert.

## **Blinkfrequenz verstellen**

Durch Drücken des linken Blinker-Tasters von länger als 2 Sekunden wird die Blinkfrequenz höher. Durch Drücken des rechten Blinker-Tasters von länger als 2 Sekunden wird die Blinkfrequenz niedriger. Die eingestellte Blinkfrequenz bleibt nach dem Aus- und Einschalten gespeichert.

## **Starter**

Solange der Starter-Taster betätigt wird, dreht sich der E-Starter.

#### **ACHTUNG:**

Es muß gewährleistet sein, daß die Versorgungsspannung nicht unter 9 Volt abfällt, solange der E-Starter betätigt wird !